# Package 'bliss'

July 17, 2024

Title Bayesian Functional Linear Regression with Sparse Step Functions

Version 1.1.1

Author Paul-Marie Grollemund [aut, cre], Isabelle Sanchez [ctr], Meili Baragatti [ctr]

Maintainer Paul-Marie Grollemund <paul\_marie.grollemund@uca.fr>

Description A method for the Bayesian functional linear regression model (scalar-on-function), including two estimators of the coefficient function and an estimator of its support. A representation of the posterior distribution is also available. Grollemund P-M., Abraham C., Baragatti M., Pudlo P. (2019) [<doi:10.1214/18-BA1095>](https://doi.org/10.1214/18-BA1095).

License GPL-3

**Depends**  $R (= 3.5.0)$ 

LinkingTo Rcpp, RcppArmadillo, RcppProgress

Encoding UTF-8

LazyData TRUE

URL <https://github.com/pmgrollemund/bliss>

BugReports <https://github.com/pmgrollemund/bliss/issues>

Imports Rcpp, MASS, ggplot2, RcppArmadillo

Suggests rmarkdown, knitr, RColorBrewer

RoxygenNote 7.3.1

VignetteBuilder knitr

NeedsCompilation yes

Repository CRAN

Date/Publication 2024-07-17 12:00:02 UTC

# **Contents**

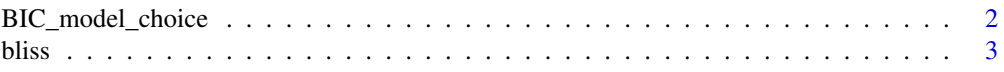

<span id="page-1-0"></span>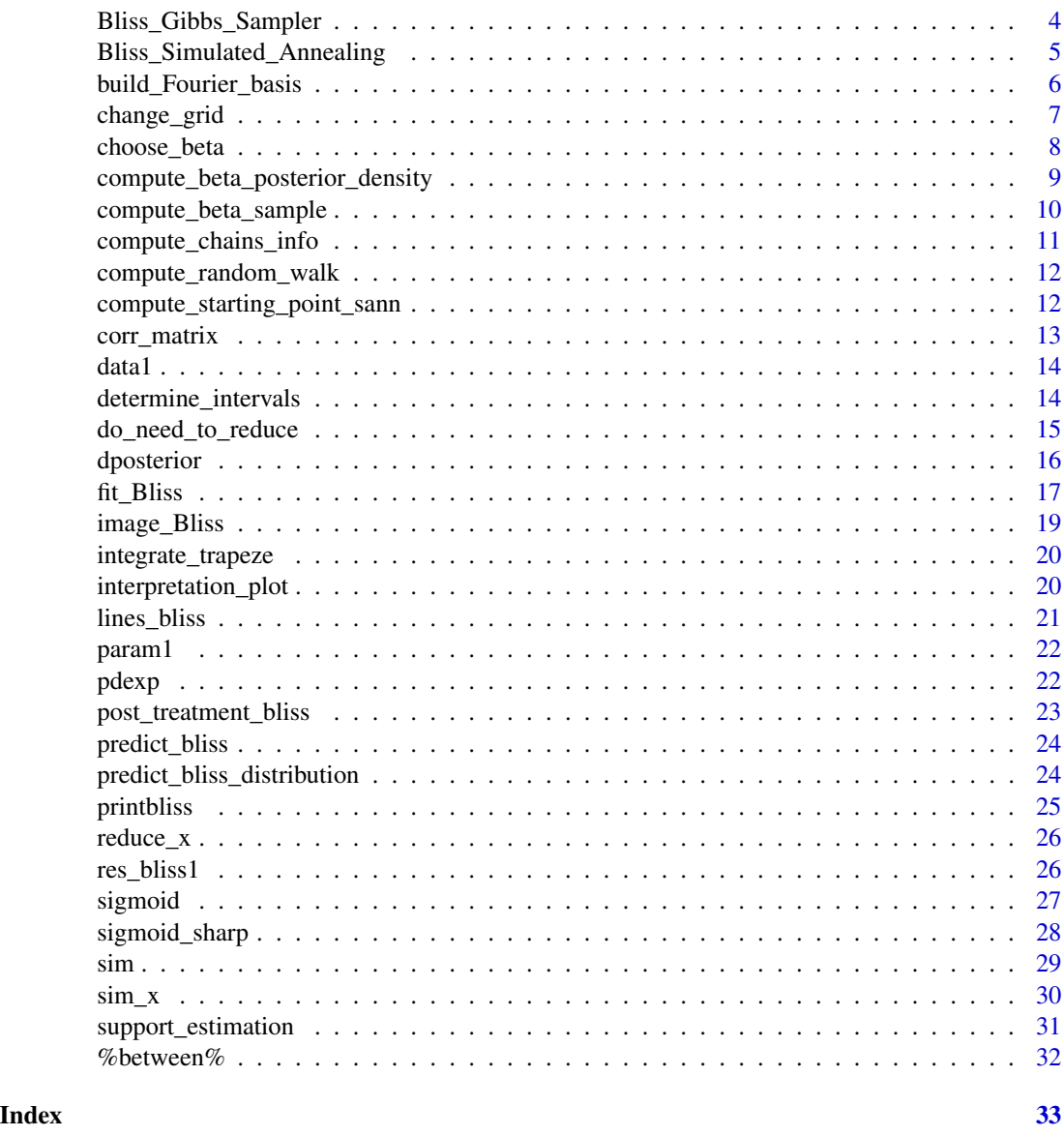

BIC\_model\_choice *BIC\_model\_choice*

# Description

Model selection with BIC criterion.

# Usage

BIC\_model\_choice(Ks, iter, data, verbose = T)

#### <span id="page-2-0"></span>bliss 3

#### **Arguments**

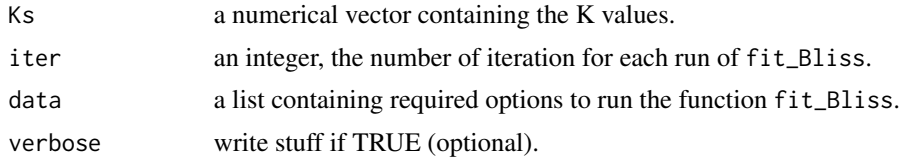

#### Value

A numerical vector, the BIC values for the Bliss model for different K value.

#### Examples

```
param\_sim < - list(Q=1,n=100,p=c(50),grids_lim=list(c(0,1)))
data <- sim(param_sim,verbose=TRUE)
iter = 1e2Ks < -1:5res_BIC <- BIC_model_choice(Ks,iter,data)
plot(res_BIC,xlab="K",ylab="BIC")
```
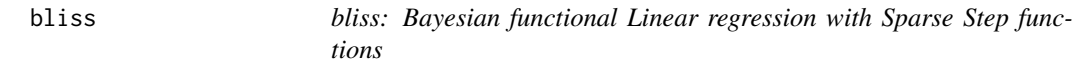

#### Description

A method for the Bayesian Functional Linear Regression model (functions-on-scalar), including two estimators of the coefficient function and an estimator of its support. A representation of the posterior distribution is also available.

#### Author(s)

Maintainer: Paul-Marie Grollemund <paul\_marie.grollemund@uca.fr>

Other contributors:

- Isabelle Sanchez <isabelle.sanchez@inra.fr> [contractor]
- Meili Baragatti <meili.baragatti@supagro.fr> [contractor]

#### See Also

Useful links:

- <https://github.com/pmgrollemund/bliss>
- Report bugs at <https://github.com/pmgrollemund/bliss/issues>

# <span id="page-3-0"></span>Description

A Gibbs Sampler algorithm to sample the posterior distribution of the Bliss model.

#### Usage

```
Bliss_Gibbs_Sampler(data, param, verbose = FALSE)
```
# Arguments

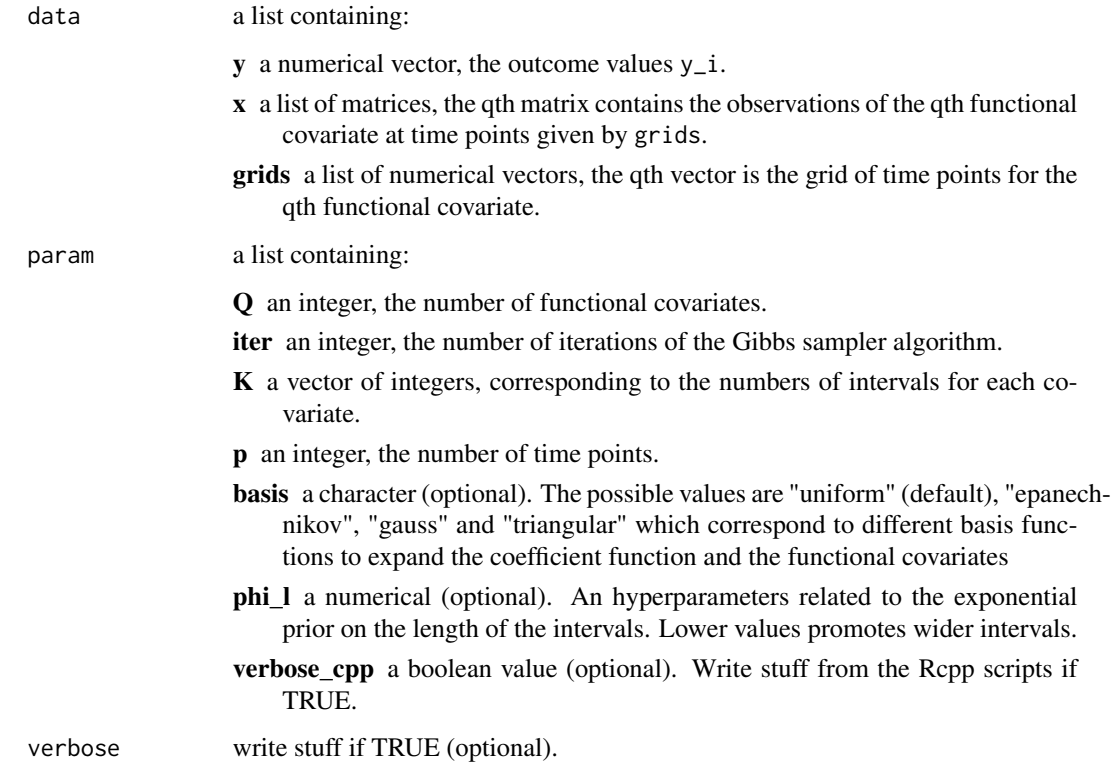

#### Value

a list containing :

trace a matrix, the trace of the Gibbs Sampler.

param a list containing parameters used to run the function.

# <span id="page-4-0"></span>Bliss\_Simulated\_Annealing 5

#### Examples

```
param\_sim < 1ist(Q=1, n=25, p=50, grids_lim=list(c(0,1)), iter=2e2, K=2)
data_sim <- sim(param_sim,verbose=FALSE)
res_Bliss_Gibbs_Sampler <- Bliss_Gibbs_Sampler(data_sim,param_sim)
theta_1 <- res_Bliss_Gibbs_Sampler$trace[1,]
theta_1
```
Bliss\_Simulated\_Annealing

*Bliss\_Simulated\_Annealing*

# Description

A Simulated Annealing algorithm to compute the Bliss estimate.

# Usage

```
Bliss_Simulated_Annealing(
  beta_sample,
  posterior_sample,
  param,
  verbose_cpp = FALSE
\mathcal{L}
```
# Arguments

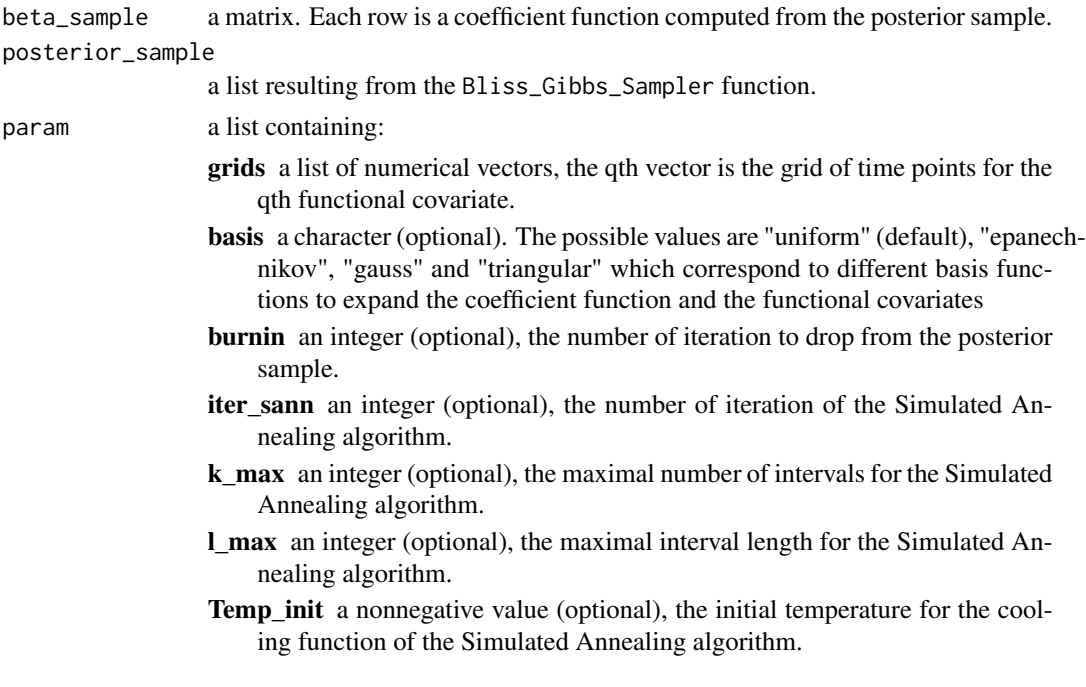

<span id="page-5-0"></span>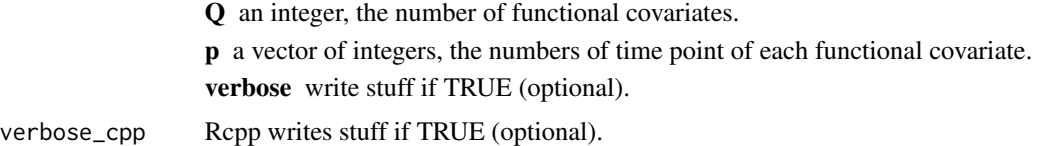

#### Value

a list containing:

Bliss\_estimate a numerical vector, corresponding to the Bliss estimate of the coefficient function.

Smooth\_estimate a numerical vector, which is the posterior expectation of the coefficient function for each time points.

trace a matrix, the trace of the algorithm.

#### Examples

```
data(data1)
data(param1)
data(res_bliss1)
param1$Q <- length(data1$x)
param1$grids <- data1$grids
param1$p <- sapply(data1$grids,length)
posterior_sample <- res_bliss1$posterior_sample
beta_sample <- compute_beta_sample(posterior_sample,param1)
res_sann <- Bliss_Simulated_Annealing(beta_sample,posterior_sample,param1)
```
build\_Fourier\_basis *build\_Fourier\_basis*

#### Description

Define a Fourier basis to simulate functional covariate observations.

#### Usage

```
build_Fourier_basis(grid, dim, per = 2 * pi)
```
# Arguments

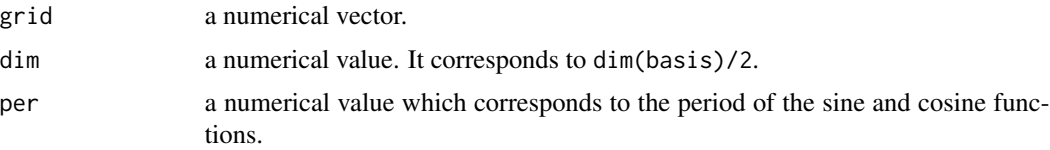

# <span id="page-6-0"></span>change\_grid 7

# Details

See the [sim\\_x](#page-29-1) function.

#### Value

a matrix. Each row is an functional observation evaluated on the grid time points.

# Examples

# See the function \code{sim\_x}.

change\_grid *change\_grid*

#### Description

Compute a function (evaluated on a grid) on a given (finer) grid.

#### Usage

change\_grid(fct, grid, new\_grid)

# Arguments

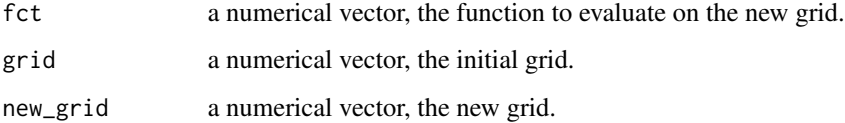

# Value

a numerical vector, the approximation of the function on the new grid.

# Examples

```
grid <- seq(0,1,l=1e1)
new_grid <- seq(0,1,l=1e2)
fct <- 3*grid^2 + sin(grid*2*pi)
plot(grid,fct,type="o",lwd=2,cex=1.5)
lines(new_grid,change_grid(fct,grid,new_grid),type="o",col="red",cex=0.8)
```
<span id="page-7-0"></span>choose\_beta *choose\_beta*

#### Description

Compute a coefficient function for the Function Linear Regression model.

#### Usage

choose\_beta(param)

#### Arguments

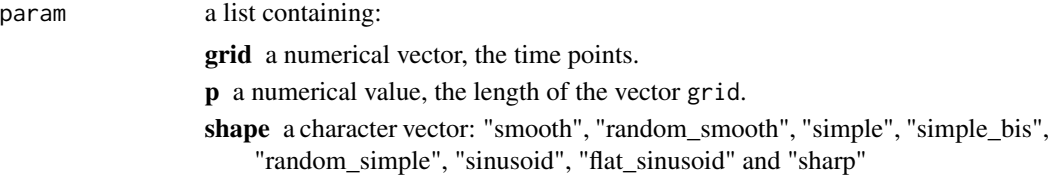

#### Details

Several shapes are available.

#### Value

A numerical vector which corresponds to the coefficient function at given times points (grid).

# Examples

```
### smooth
param <- list(p=100,grid=seq(0,1,length=100),shape="smooth")
beta_function <- choose_beta(param)
plot(param$grid,beta_function,type="l")
### random_smooth
param <- list(p=100,grid=seq(0,1,length=100),shape="random_smooth")
beta_function <- choose_beta(param)
plot(param$grid,beta_function,type="l")
### simple
param <- list(p=100,grid=seq(0,1,length=100),shape="simple")
beta_function <- choose_beta(param)
plot(param$grid,beta_function,type="s")
### simple_bis
param <- list(p=100,grid=seq(0,1,length=100),shape="simple_bis")
beta_function <- choose_beta(param)
plot(param$grid,beta_function,type="s")
### random_simple
param <- list(p=100,grid=seq(0,1,length=100),shape="random_simple")
beta_function <- choose_beta(param)
plot(param$grid,beta_function,type="s")
```
# <span id="page-8-0"></span>compute\_beta\_posterior\_density 9

```
### sinusoid
param <- list(p=100,grid=seq(0,1,length=100),shape="sinusoid")
beta_function <- choose_beta(param)
plot(param$grid,beta_function,type="l")
### flat_sinusoid
param <- list(p=100,grid=seq(0,1,length=100),shape="flat_sinusoid")
beta_function <- choose_beta(param)
plot(param$grid,beta_function,type="l")
### sharp
param <- list(p=100,grid=seq(0,1,length=100),shape="sharp")
beta_function <- choose_beta(param)
plot(param$grid,beta_function,type="l")
```
compute\_beta\_posterior\_density *compute\_beta\_posterior\_density*

# Description

Compute the posterior density of the coefficient function.

#### Usage

compute\_beta\_posterior\_density(beta\_sample, param)

#### **Arguments**

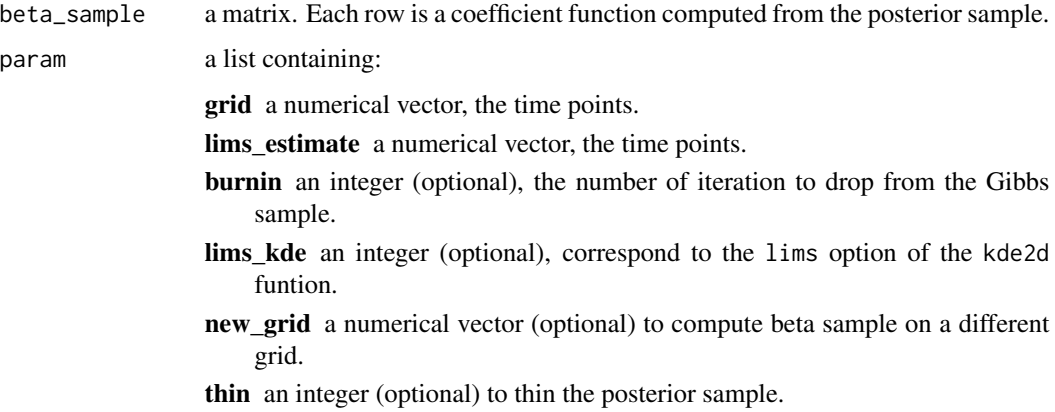

#### Details

The posterior densities correponds to approximations of the marginal posterior distribitions (of beta(t) for each t). The sample is thinned in order to reduce the correlation and the computational time of the function kde2d.

# Value

An approximation of the posterior density on a two-dimensional grid (corresponds to the result of the kde2d function).

# Examples

```
library(RColorBrewer)
data(data1)
data(param1)
data(res_bliss1)
param1$grids <- data1$grids
param1$p <- sapply(data1$grids,length)
param1$Q <- length(data1$x)
density_estimate <- compute_beta_posterior_density(res_bliss1$beta_sample,param1)
```
compute\_beta\_sample *compute\_beta\_sample*

# Description

Compute the posterior coefficient function from the posterior sample.

# Usage

```
compute_beta_sample(posterior_sample, param)
```
# Arguments

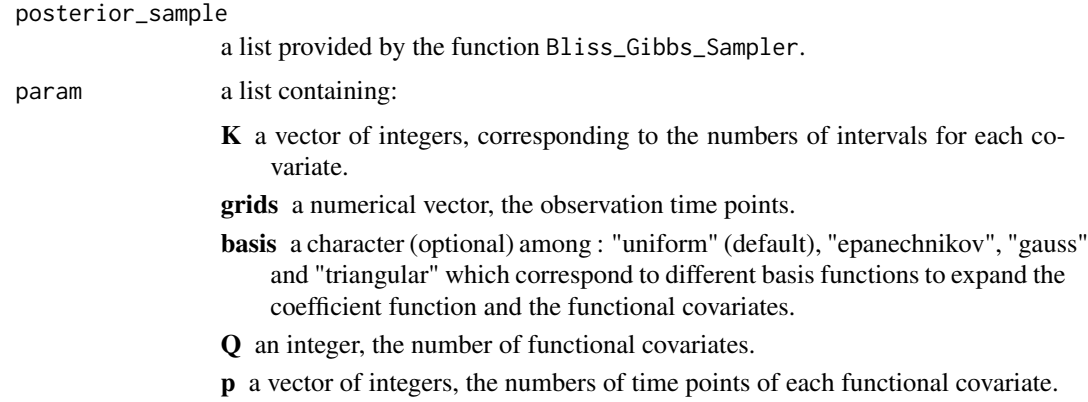

#### Value

a matrix containing the coefficient function posterior sample.

<span id="page-9-0"></span>

# <span id="page-10-0"></span>compute\_chains\_info 11

#### Examples

```
data(data1)
data(param1)
data(res_bliss1)
param1$grids <- data1$grids
param1$p <- sapply(data1$grids,length)
param1$Q <- length(data1$x)
beta_sample <- compute_beta_sample(posterior_sample=res_bliss1$posterior_sample,
                                   param=param1)
```
compute\_chains\_info *compute\_chains\_info*

# Description

Compute summaries of Gibbs Sampler chains.

#### Usage

compute\_chains\_info(chain, param)

# Arguments

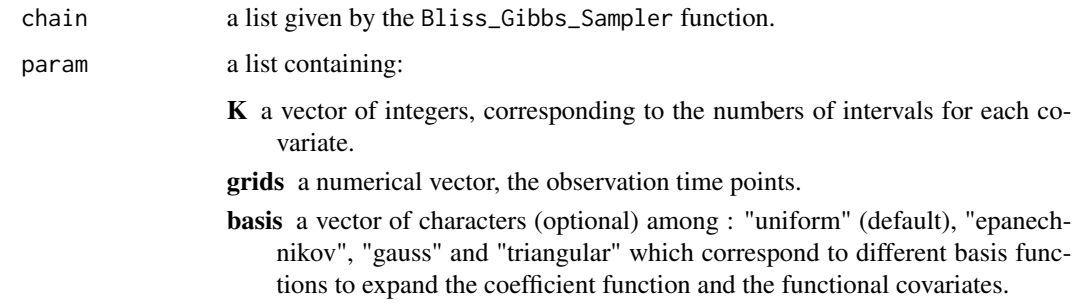

# Value

Return a list containing the estimates of mu and sigma\_sq, the Smooth estimate and the chain autocorrelation for mu, sigma\_sq and beta.

#### Examples

a=1

<span id="page-11-0"></span>compute\_random\_walk *compute\_random\_walk*

# Description

Compute a (Gaussian) random walk.

# Usage

compute\_random\_walk(n, p, mu, sigma, start = rep(0, n))

# Arguments

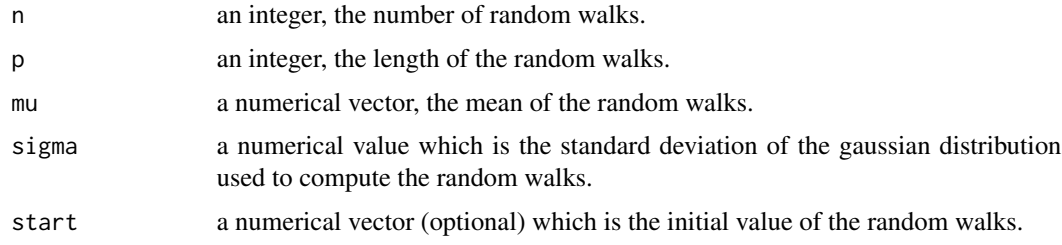

# Details

See the [sim\\_x](#page-29-1) function.

#### Value

a matrix where each row is a random walk.

# Examples

# see the sim\_x() function.

compute\_starting\_point\_sann

*compute\_starting\_point\_sann*

# Description

Compute a starting point for the Simulated Annealing algorithm.

# Usage

compute\_starting\_point\_sann(beta\_expe)

# <span id="page-12-0"></span>corr\_matrix 13

#### **Arguments**

beta\_expe a numerical vector, the expectation of the coefficient function posterior sample.

#### Value

a matrix with 3 columns : "m", "l" and "b". The two first columns define the begin and the end of the intervals and the third gives the mean values of each interval.

#### Examples

```
data(res_bliss1)
mystart<-compute_starting_point_sann(apply(res_bliss1$beta_sample[[1]],2,mean))
```
corr\_matrix *corr\_matrix*

# Description

Compute an autocorrelation matrix.

#### Usage

corr\_matrix(diagonal, ksi)

# Arguments

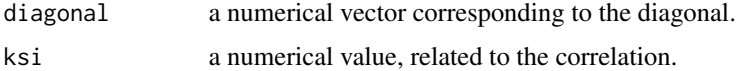

#### Value

a symmetric matrix.

#### Examples

```
### Test 1 : weak autocorrelation
ksi <- 1
diagVar <- abs(rnorm(100,50,5))
Sigma <- corr_matrix(diagVar,ksi^2)
persp(Sigma)
### Test 2 : strong autocorrelation
ksi <- 0.2
diagVar <- abs(rnorm(100,50,5))
Sigma <- corr_matrix(diagVar,ksi^2)
persp(Sigma)
```
<span id="page-13-0"></span>

# Description

A data object for bliss model

#### Usage

data1

#### Format

a list of data

y y coordinate

x x coordinate

betas the coefficient function used to generate the data

grids the grid of the observation times

determine\_intervals *determine\_intervals*

# Description

Determine for which intervals a function is nonnull.

# Usage

determine\_intervals(beta\_fct)

# Arguments

beta\_fct a numerical vector.

#### Value

a matrix with 3 columns : "begin", "end" and "value". The two first columns define the begin and the end of the intervals and the third gives the mean values of each interval.

# <span id="page-14-0"></span>do\_need\_to\_reduce 15

#### Examples

```
data(data1)
data(param1)
# result of res_bliss1<-fit_Bliss(data=data1,param=param1)
data(res_bliss1)
intervals <- determine_intervals(res_bliss1$Bliss_estimate[[1]])
plot(data1$grids[[1]],res_bliss1$Bliss_estimate[[1]],type="s")
for(k in 1:nrow(intervals)){
  segments(data1$grids[[1]][intervals[k,1]],intervals[k,3],
           data1$grids[[1]][intervals[k,2]],intervals[k,3],col=2,lwd=4)
}
```
do\_need\_to\_reduce *do\_need\_to\_reduce*

#### Description

Determine if it is required to reduce the size of the grid time points for each functional covariate.

#### Usage

do\_need\_to\_reduce(param)

#### Arguments

param a list containing p\_threshold the maximum number of time points and p the actual number of time points for each functional covariate.

#### Value

a boolean value.

# Examples

```
data(param1)
param1$p <- sapply(data1$grids,length)
```
do\_need\_to\_reduce(param1)

<span id="page-15-0"></span>dposterior *dposterior*

# Description

Compute (non-normalized) posterior densities for a given parameter set.

#### Usage

```
dposterior(posterior_sample, data, theta = NULL)
```
#### Arguments

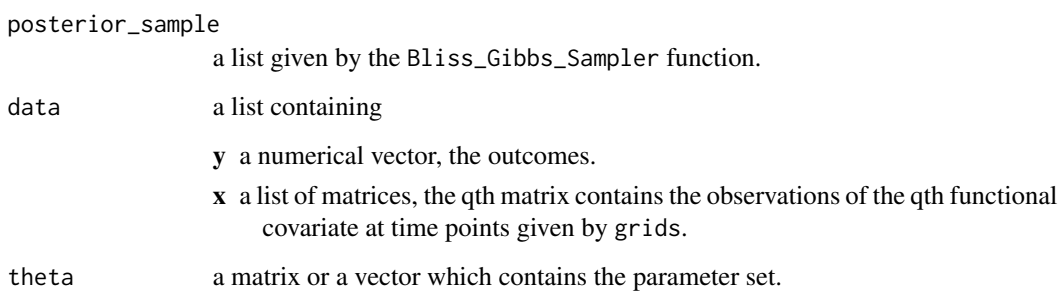

#### Details

If the theta is NULL, the posterior density is computed from the MCMC sample given in the posterior\_sample.

#### Value

Return the (log) posterior density, the (log) likelihood and the (log) prior density for the given parameter set.

# Examples

```
data(data1)
data(param1)
# result of res_bliss1<-fit_Bliss(data=data1,param=param1)
data(res_bliss1)
# Compute the posterior density of the MCMC sample :
res_poste <- dposterior(res_bliss1$posterior_sample,data1)
```
<span id="page-16-0"></span>fit\_Bliss *fit\_Bliss*

# Description

Fit the Bayesian Functional Linear Regression model (with Q functional covariates).

# Usage

```
fit_Bliss(
 data,
 param,
 sann = TRUE,compute_density = TRUE,
 support_estimate = TRUE,
 sann_trace = FALSE,
 verbose = TRUE
)
```
# Arguments

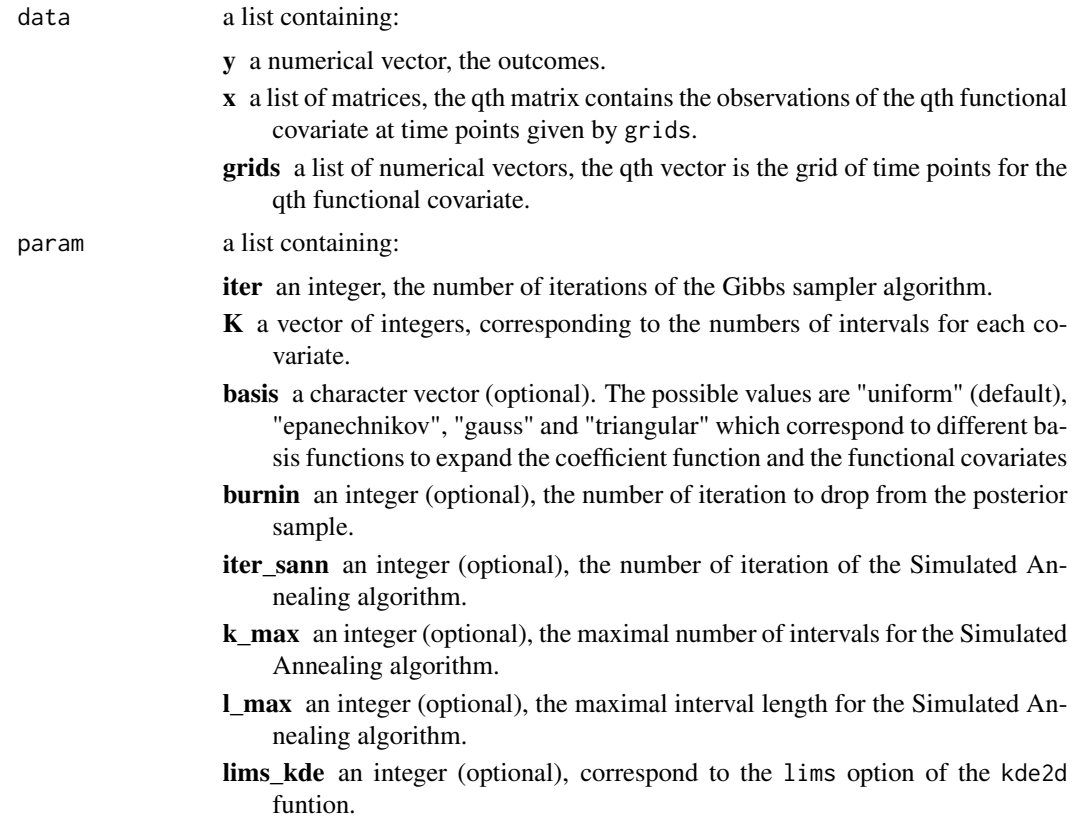

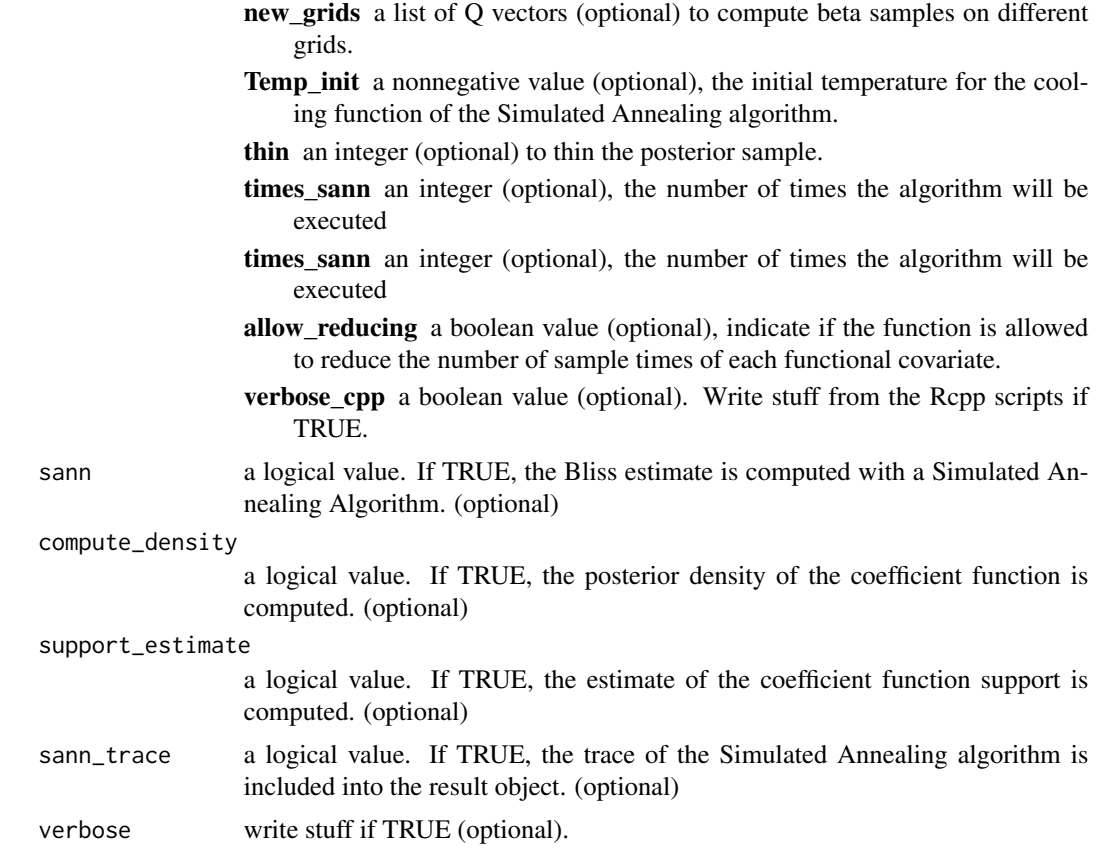

#### Value

return a list containing:

- alpha a list of Q numerical vector. Each vector is the function alpha(t) associated to a functional covariate. For each t, alpha(t) is the posterior probabilities of the event "the support covers t".
- beta\_posterior\_density a list of Q items. Each item contains a list containing information to plot the posterior density of the coefficient function with the image function.

grid\_t a numerical vector: the x-axis.

grid\_beta\_t a numerical vector: the y-axis.

density a matrix: the z values.

- new\_beta\_sample a matrix: beta sample used to compute the posterior densities.
- beta\_sample a list of Q matrices. The qth matrix is a posterior sample of the qth functional covariates.
- Bliss\_estimate a list of numerical vectors corresponding to the Bliss estimates of each functional covariates.
- data a list containing the data.
- posterior\_sample a list of information about the posterior sample: the trace matrix of the Gibbs sampler, a list of Gibbs sampler parameters and the posterior densities.

<span id="page-18-0"></span>support\_estimate a list of support estimates of each functional covariate.

support\_estimate\_fct another version of the support estimates.

trace\_sann a list of Q matrices which are the trace of the Simulated Annealing algorithm.

#### Examples

# see the vignette BlissIntro.

image\_Bliss *image\_Bliss*

# Description

Plot an approximation of the posterior density.

# Usage

```
image_Bliss(beta_posterior_density, param = list(), q = 1, to_print = TRUE)
```
# Arguments

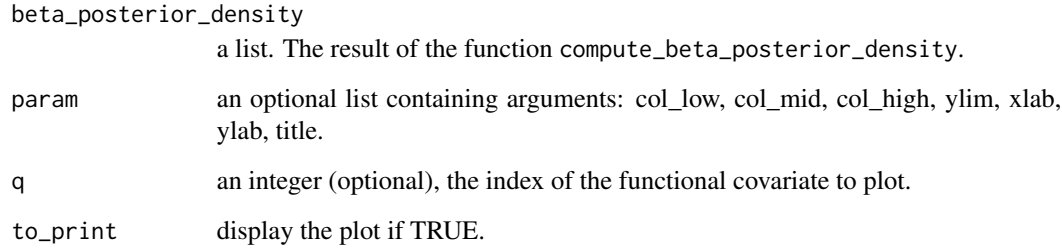

#### Examples

```
data(data1)
data(param1)
data(res_bliss1)
```
image\_Bliss(res\_bliss1\$beta\_posterior\_density,param1,q=1)

<span id="page-19-0"></span>integrate\_trapeze *integrate\_trapeze*

# Description

Trapezoidal rule to approximate an integral.

#### Usage

```
integrate_trapeze(x, y)
```
#### Arguments

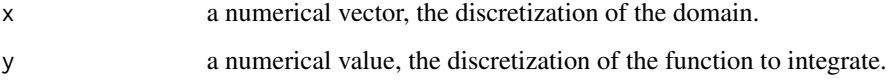

#### Value

a numerical value, the approximation.

# Examples

```
x < -seq(0, 1, \text{le} = 1e2)integrate_trapeze(x,x^2)
```
integrate\_trapeze(data1\$grids[[1]],t(data1\$x[[1]]))

interpretation\_plot *interpretation\_plot*

#### Description

Provide a graphical representation of the functional data with a focus on the detected periods with the Bliss method.

#### Usage

```
interpretation_plot(data, Bliss_estimate, q = 1, centered = FALSE, cols = NULL)
```
# <span id="page-20-0"></span>lines\_bliss 21

# Arguments

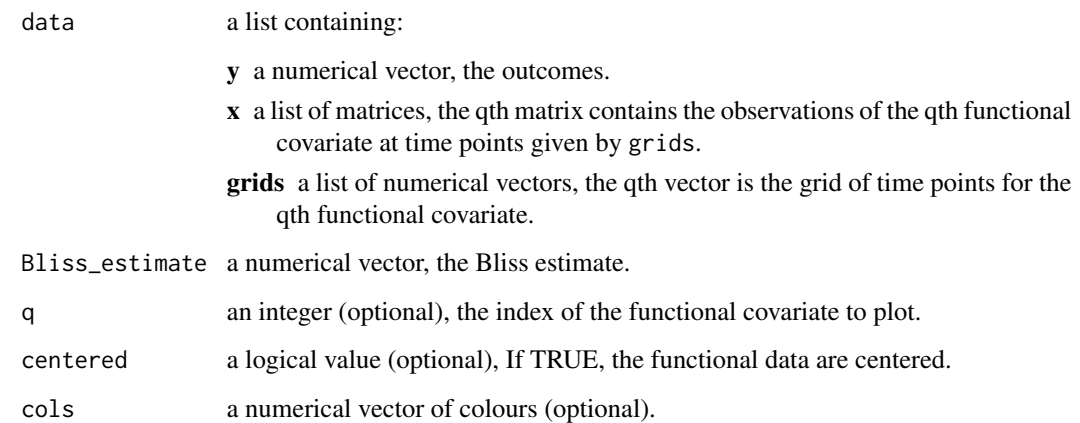

# Examples

```
data(data1)
data(param1)
# result of res_bliss1 <- fit_Bliss(data=data1,param=param1,verbose=TRUE)
data(res_bliss1)
interpretation_plot(data=data1,Bliss_estimate=res_bliss1$Bliss_estimate,q=1)
interpretation_plot(data=data1,Bliss_estimate=res_bliss1$Bliss_estimate,q=1,centered=TRUE)
```
lines\_bliss *lines\_bliss*

# Description

Add a line to a plot obtained with image\_Bliss.

# Usage

```
lines_bliss(x, y, col = "black", lty = "solid")
```
# Arguments

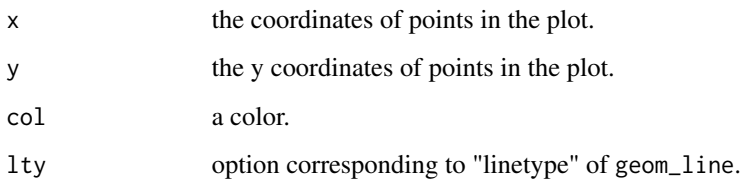

# Examples

```
data(data1)
data(param1)
data(res_bliss1)
image_Bliss(res_bliss1$beta_posterior_density,param1,q=1) +
lines_bliss(res_bliss1$data$grids[[1]],res_bliss1$smooth_estimate[[1]])+
lines_bliss(res_bliss1$data$grids[[1]],res_bliss1$Bliss_estimate[[1]],col="purple")
```
#### param1 *A list of param for bliss model*

# Description

A list of param for bliss model

#### Usage

param1

#### Format

a list of param for bliss model

Q the number of functional covariates

n the sample size

p the number of observation times

beta\_shapes the shapes of the coefficient functions

grids\_lim the range of the observation times

grids the grids of the observation times

K the number of intervals for the coefficient function

pdexp *pdexp*

# Description

Probability function of a discretized Exponentiel distribution.

#### Usage

pdexp(a, l\_values)

<span id="page-21-0"></span>

#### <span id="page-22-0"></span>Arguments

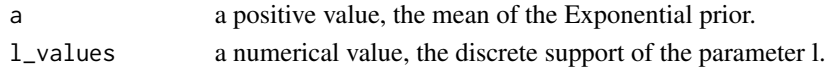

#### Value

a numerical vector, which is the prability function on l\_values.

#### Examples

```
pdexp(10,seq(0,1,1))
x <- seq(0,10,le=1e3)
plot(x,dexp(x,0.5),lty=2,type="l")
lines(pdexp(0.5,1:10),type="p")
```
post\_treatment\_bliss *post\_treatment\_bliss*

#### Description

Compute the post treatment values.

#### Usage

```
post_treatment_bliss(posterior_sample, param, data)
```
#### Arguments

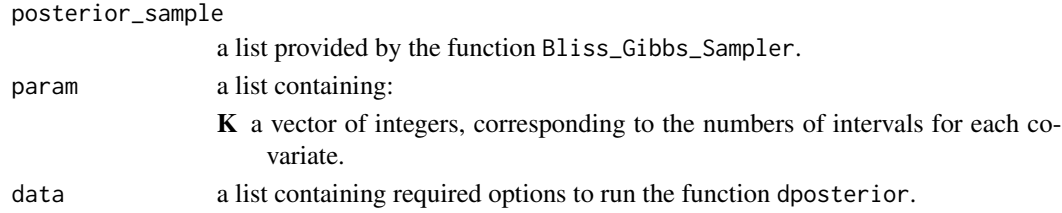

#### Value

A list of important post treatment value: BIC, the maximum of the log likelihood and the numbre of parameters.

# Examples

```
data(data1)
data(param1)
data(res_bliss1)
```
post\_treatment\_bliss(res\_bliss1\$posterior\_sample,param1,data1)

<span id="page-23-0"></span>predict\_bliss *predict\_bliss*

# Description

Compute predictions.

#### Usage

predict\_bliss(x, grids, burnin, posterior\_sample, Smooth\_estimate)

#### Arguments

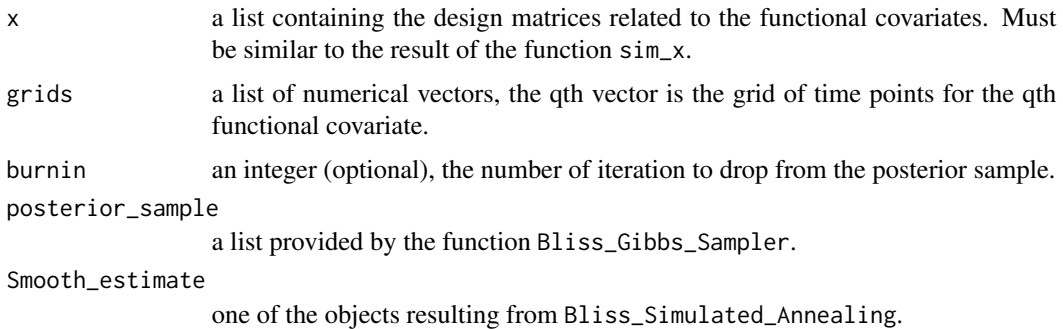

# Value

A vector of predictions for each individual data x.

# Examples

```
data(data1)
data(param1)
data(res_bliss1)
```
predict\_bliss(data1\$x,data1\$grids,50,res\_bliss1\$posterior\_sample,res\_bliss1\$smooth\_estimate)

predict\_bliss\_distribution *predict\_bliss\_distribution*

# Description

Compute the distribution of the predictions.

#### <span id="page-24-0"></span>printbliss 25

#### Usage

```
predict_bliss_distribution(x, grids, burnin, posterior_sample, beta_sample)
```
#### Arguments

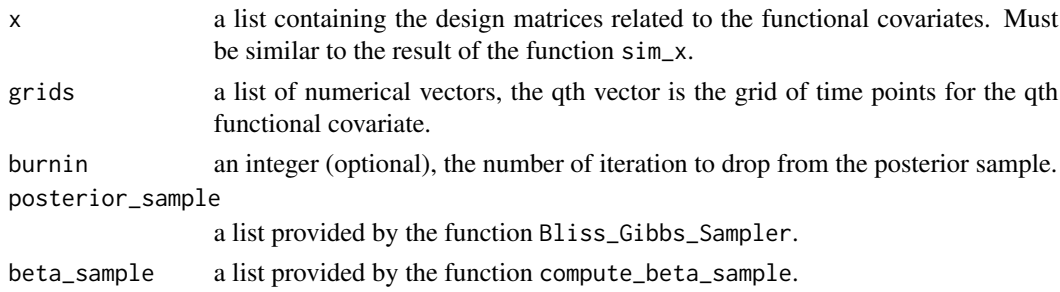

# Value

A matrix containing predictions for each individual data x.

# Examples

```
data(data1)
data(param1)
data(res_bliss1)
```

```
predict_bliss_distribution(data1$x,data1$grids,50,res_bliss1$posterior_sample,
  res_bliss1$beta_sample)
```
printbliss *Print a bliss Object*

# Description

Print a bliss Object

#### Usage

```
printbliss(x, ...)
```
#### Arguments

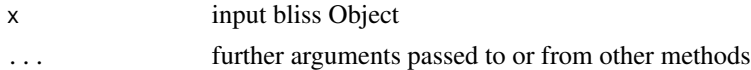

# Examples

# See fit\_Bliss() function

<span id="page-25-0"></span>reduce\_x *reduce\_x*

#### Description

Reduce the number of time points.

# Usage

reduce\_x(data, param)

# Arguments

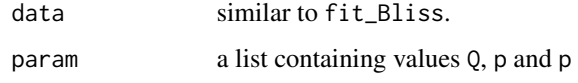

#### Value

a numerical value, the approximation.

# Examples

```
param <- list(Q=1,n=10,p=c(150),grids_lim=list(c(0,1)))
data <- sim(param)
data(param1)
param1$n <- nrow(data$x[[1]])
param1$p <- sapply(data$grids,length)
param1$Q <- length(data$x)
```
data <- reduce\_x(data,param1)

# res\_bliss1 *A result of the BliSS method*

# Description

A result of the BliSS method

#### Usage

res\_bliss1

#### <span id="page-26-0"></span>sigmoid 27

#### Format

a Bliss object (list)

- alpha a list of Q numerical vector. Each vector is the function alpha(t) associated to a functional covariate. For each t, alpha(t) is the posterior probabilities of the event "the support covers t".
- beta posterior density a list of Q items. Each item contains a list containing information to plot the posterior density of the coefficient function with the image function.

grid\_t a numerical vector: the x-axis.

grid\_beta\_t a numerical vector: the y-axis.

density a matrix: the z values.

new\_beta\_sample a matrix: beta sample used to compute the posterior densities.

- beta\_sample a list of Q matrices. The qth matrix is a posterior sample of the qth functional covariates.
- **Bliss\_estimate** a list of numerical vectors corresponding to the Bliss estimates of each functional covariates.

data see the description of the object data1.

posterior\_sample a list containing (for each chain) the result of the Bliss\_Gibbs\_Sampler function.

Smooth\_estimate a list containing the Smooth estimates of the coefficient functions.

support\_estimate a list containing the estimations of the support.

support\_estimate\_fct a list containing the estimation of the support.

trace sann a list containing (for each chain) the trace of the Simulated Annealing algorithm.

sigmoid *sigmoid*

#### **Description**

Compute a sigmoid function.

#### Usage

sigmoid(x, asym = 1,  $v = 1$ )

#### Arguments

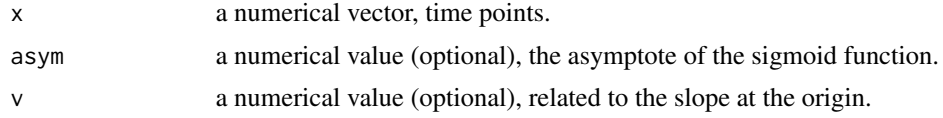

#### Details

see the function [sim\\_x](#page-29-1).

# Value

a numerical vector.

# Examples

```
## Test 1 :
x \leq -\text{seq}(-7, 7, 0.1)y \leftarrow sigmoid(x)
plot(x,y,type="l",main="Sigmoid function")
## Test 2 :
x < - seq(-7,7,0.1)
y \le - sigmoid(x)y2 <- sigmoid(x,asym=0.5)
y3 \leftarrow sigmoid(x,v = 5)
plot(x,y,type="l",main="Other sigmoid functions")
lines(x,y2,col=2)
lines(x,y3,col=3)
```
sigmoid\_sharp *sigmoid\_sharp*

# Description

Compute a sharp sigmoid function.

# Usage

```
sigmoid_sharp(x, loc = 0, ...)
```
# Arguments

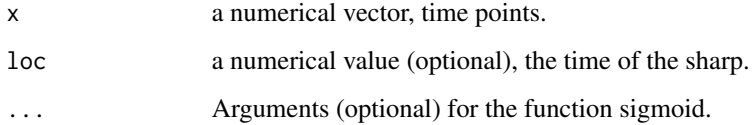

# Details

see the function [sim\\_x](#page-29-1).

#### Value

a numerical vector.

<span id="page-27-0"></span>

<span id="page-28-0"></span>sim 29

# Examples

```
## Test 1 :
x \leq -\text{seq}(-7, 7, 0.1)y <- sigmoid_sharp(x)
plot(x,y,type="l",main="Sharp sigmoid")
## Test 2 :
x < - seq(-7,7,0.1)
y <- sigmoid_sharp(x,loc=3)
y2 <- sigmoid_sharp(x,loc=3,asym=0.5)
y3 \leftarrow sigmoid_sharp(x, loc=3, v = 5)
plot(x,y,type="l",main="Other sharp sigmoids")
lines(x,y2,col=2)
lines(x,y3,col=3)
```
#### sim *sim*

# Description

Simulate a dataset for the Function Linear Regression model.

# Usage

sim(param, verbose = FALSE)

# Arguments

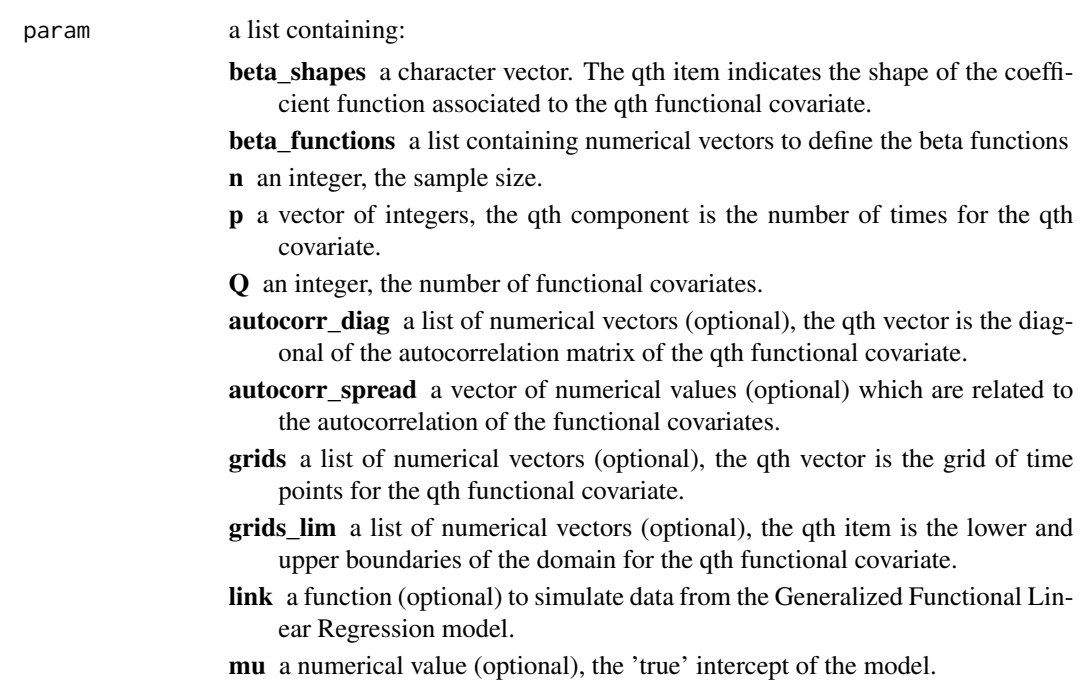

<span id="page-29-0"></span>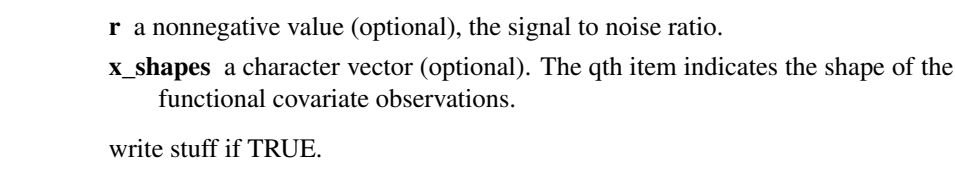

#### Value

a list containing:

verbose

Q an integer, the number of functional covariates.

- y a numerical vector, the outcome observations.
- x a list of matrices, the qth matrix contains the observations of the qth functional covariate at time points given by grids.
- grids a list of numerical vectors, the qth vector is the grid of time points for the qth functional covariate.
- betas a list of numerical vectors, the qth vector is the 'true' coefficient function associated to the qth covariate on a grid of time points given with grids.

#### Examples

```
library(RColorBrewer)
param <- list(Q=2,n=25,p=c(50,50),grids_lim=list(c(0,1),c(-1,2)))
data <- sim(param)
data$y
cols <- colorRampPalette(brewer.pal(9,"YlOrRd"))(10)
q=2matplot(data$grids[[q]],t(data$x[[q]]),type="l",lty=1,col=cols)
plot(data$grids[[q]],data$betas[[q]],type="l")
abline(h=0,lty=2,col="gray")
```
<span id="page-29-1"></span>sim\_x *sim\_x*

#### Description

Simulate functional covariate observations.

#### Usage

sim\_x(param)

#### <span id="page-30-0"></span>Arguments

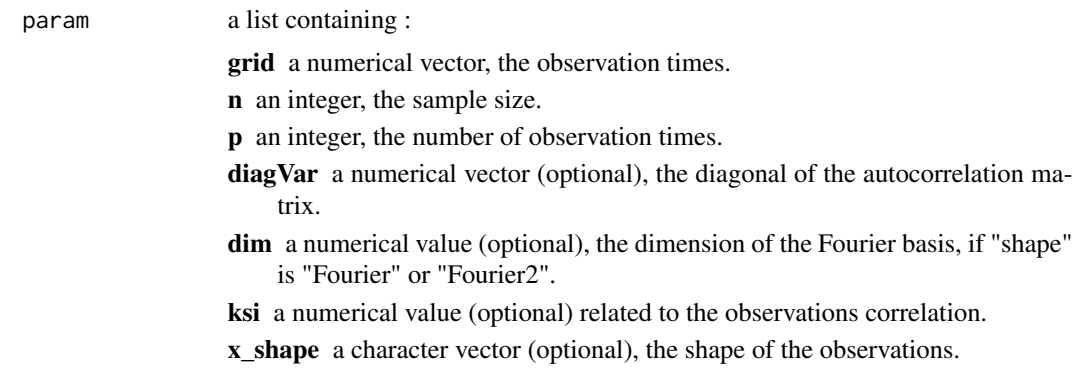

#### Details

Several shape are available for the observations: "Fourier", "Fourier2", "random\_walk", "random\_sharp", "uniform", "gaussian", "mvgauss", "mvgauss\_different\_scale", "mvgauss\_different\_scale2", "mvgauss\_different\_scale3" and "mvgauss\_different\_scale4".

#### Value

a matrix which contains the functional covariate observations at time points given by grid.

#### Examples

```
library(RColorBrewer)
### uniform
param <- list(n=15,p=100,grid=seq(0,1,length=100),x_type="uniform")
x <- sim_x(param)
cols <- colorRampPalette(brewer.pal(9,"YlOrRd"))(15)
matplot(param$grid,t(x),type="l",lty=1,col=cols)
```
support\_estimation *support\_estimation*

# Description

Compute the support estimate.

#### Usage

support\_estimation(beta\_sample, param)

#### Arguments

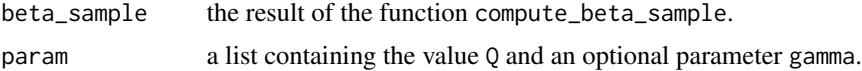

# Value

a list containing:

alpha a numerical vector. The approximated posterior probabilities that the coefficient function support covers t for each time points t.

estimate a numerical vector, the support estimate.

estimate\_fct a numerical vector, another version of the support estimate.

# Examples

```
data(data1)
data(param1)
data(res_bliss1)
param1$Q <- length(data1$x)
res_support <- support_estimation(res_bliss1$beta_sample,param1)
```
%between% *between*

# Description

Check if a number belong to a given interval.

# Usage

value %between% interval

#### Arguments

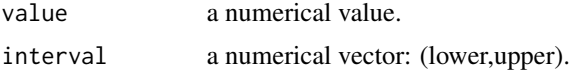

#### Value

a logical value.

#### Examples

```
1 %between% c(0,2)
2 %between% c(0,2)
3 %between% c(0,2)
```
<span id="page-31-0"></span>

# <span id="page-32-0"></span>Index

∗ datasets data1, [14](#page-13-0) param1, [22](#page-21-0) res\_bliss1, [26](#page-25-0) %between%, [32](#page-31-0) BIC\_model\_choice, [2](#page-1-0) bliss, [3](#page-2-0) bliss-package *(*bliss*)*, [3](#page-2-0) Bliss\_Gibbs\_Sampler, [4](#page-3-0) Bliss\_Simulated\_Annealing, [5](#page-4-0) build\_Fourier\_basis, [6](#page-5-0) change\_grid, [7](#page-6-0) choose\_beta, [8](#page-7-0) compute\_beta\_posterior\_density, [9](#page-8-0) compute\_beta\_sample, [10](#page-9-0) compute\_chains\_info, [11](#page-10-0) compute\_random\_walk, [12](#page-11-0) compute\_starting\_point\_sann, [12](#page-11-0) corr\_matrix, [13](#page-12-0) data1, [14](#page-13-0) determine\_intervals, [14](#page-13-0) do\_need\_to\_reduce, [15](#page-14-0) dposterior, [16](#page-15-0) fit\_Bliss, [17](#page-16-0) image\_Bliss, [19](#page-18-0) integrate\_trapeze, [20](#page-19-0) interpretation\_plot, [20](#page-19-0) lines\_bliss, [21](#page-20-0)

param1, [22](#page-21-0) pdexp, [22](#page-21-0) post\_treatment\_bliss, [23](#page-22-0) predict\_bliss, [24](#page-23-0) predict\_bliss\_distribution, [24](#page-23-0) printbliss, [25](#page-24-0)

reduce\_x, [26](#page-25-0) res\_bliss1, [26](#page-25-0)

sigmoid, [27](#page-26-0) sigmoid\_sharp, [28](#page-27-0) sim, [29](#page-28-0) sim\_x, *[7](#page-6-0)*, *[12](#page-11-0)*, *[27,](#page-26-0) [28](#page-27-0)*, [30](#page-29-0) support\_estimation, [31](#page-30-0)